Octave for windows

CLICK HERE TO DOWNLOAD

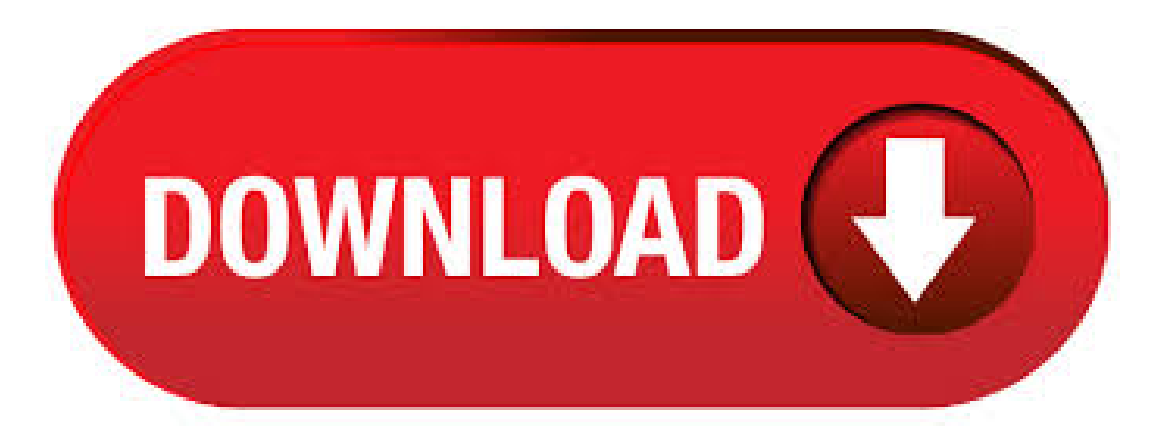

Windows. Executable versions of GNU Octave for GNU/Linux systems are provided by the individual distributions. Distributions known to package Octave include Debian, Ubuntu, Fedora, Gentoo, and openSUSE. These packages are created by volunteers. Octave is free software which accepts contributions - distribute and modify it as you see fit. As such, it is a great alternative to expensive Matlab, especially for teaching and data analysis 8/ Select Version Octave (bit) Filename: ykuqakoc.podarokideal.ru Details: Octave (bit) full offline installer setup for PC. Octave is a high-level programming language and scientific /10(7). The easiest way to install GNU Octave on Microsoft Windows is using MXE builds. For the current release installers and zip archived packages can be found at ykuqakoc.podarokideal.ru Unofficial 64 bit binary is available at "File" list of Octave for Windows". Known issue specific to windows . Syntax Examples. The Octave syntax is largely compatible with Matlab. The Octave interpreter can be run in GUI mode, as Install. Executable versions of GNU Octave for GNU/Linux systems are provided by the individual distributions. Octave Forge. Octave Forge is a central location for. Installing GNU Octave on Windows 1. Make sure you are connected to the network file storage, specifically the I: drive. For information on connecting, 2. Navigate to I:\Octave. 3. Right-click on ykuqakoc.podarokideal.ru and select Run as administrator. 4. The installer will copy the Octave files to. GNU Octave is a high-level interpreted language, primarily intended for numerical computations. It provides capabilities for the numerical solution of linear and nonlinear problems, and for performing other numerical experiments. It also provides extensive graphics capabilities for /5. Within Octave is it also possible to iterate over matrices or cell arrays using the for statement. For example consider For example consider disp ("Loop over a matrix") for  $i = [1,3;2,4]$  i endfor disp ("Loop over a cell array") for  $i = \{1, "two", "three", 4\}$  i endfor. GNU Octave can be installed on bit versions of Windows XP/Vista/7/8/ This free software is an intellectual property of Charles S. Wilson. The software relates to Education Tools. The size of the latest installer available is MB.5/5(1). Nov 10, · GNU Octave is a programming language with an integrated development environment (IDE) full of tools to model and simulate a variety of natural and artificial systems that have applications in engineering and science. Octave is cross-platform software with 5/5. Spectro Octave Analyzer software provides you with the ability to perform octave measurements using your PC or laptop sound card. Many OS distributions of Octave also provide Octave Forge packages. Display already installed packages. To query the list of locally installed packages, use the pkgcommand from the Octave prompt by typing: pkg list. Individual package installation. Octave for Windows Microsoft Visual Studio: 3. Octave for Windows MinGW installer: 4. Octavefor Windows MinGW Installer: 3. Octavefor Windows MinGW32 Installer: 26 Octavefor Windows MinGW32 Installer. /source/Jun - octave\_ykuqakoc.podarokideal.ruMay octave\_ykuqakoc.podarokideal.ruMay 72 octave\_ykuqakoc.podarokideal.ruMay octave\_ykuqakoc.podarokideal.ruMay 72 ykuqakoc.podarokideal.ruMar Octave provides a command line approach for the applications being built inside it, although the development of non-interactive problems is supported as well. Octave for Windows XP - utility for performing mathematical operations. Work with software is carried out by invoking commands. It is possible to perform experiments with equations, scalars and matrices. The utility recognizes polynomials, algebraic equations, allows you to see the result directly during data entry (automatic construction). The Octave-forge Image package provides functions for processing images. The package also provides functions for feature extraction, image statistics, spatial and geometric transformations, morphological operations, linear filtering, and much more. Dependencies. octave  $\geq$  Octave Download (Latest) for Windows 10, 8, 7 – This Octave App installation file is absolutely not hosted on our Server. Whenever you click the "Download" link on this web page, files will downloading directly from the owner sources Official Website. Octave is definitely an windows app thatcreated by Free Software Foundation Inc. Maybe Mathilde's question is that trivial but Ialso have problemwithOcatveand Windows. I have downloaded and installed the latest Ocatve-Forge binaries (Octave\_ipc-mingw32\_gcc\_ykuqakoc.podarokideal.ru) on both a Windows 7 and a Windows XP (SP3) machine. Jan 29,  $\cdot$  Octave (bit) for windows 10 free from Free Software Foundation and review by ykuqakoc.podarokideal.ruOctave(bit) Download ( Latest) for Windows 10, 8, 7 isan software which develop by Free Software Foundation in ( MB) Safe & Secure to download for Windows XP64 / Vista64 / Windows 7 64 / Windows 8 64 / Windows 10 64 32/64 bit operating system. I'm new to octave, and want to run a few commands on startup automatically every time it opens. I typed "help startup" and saw "Octave uses the file "octaverc". I did a bit of searching online at. Apr 15, · octave for windows: plot opens figure but does not draw Hello! I have installed Octavemingw in windows 7 following the procedure in the "octave for windows" wiki site, i've included all the package and used auto to load them at start (not including ad, nan, gsl) as described. octave free download - Octave, Octave, GUI Octave, and many more programs. Windows. iOS. Android. Mac. Enter to Search. My Profile Logout. Login Join. CNET News Best Apps. GUI Octave is a Graphical User Interface for the GNU Octave high-level language. GNU Octave provides a command interface for solving linear and nonlinear problems numerically, and for performing Subcategory: Science Software. May 11, · download Octave (bit) for windows 10 pc free from ykuqakoc.podarokideal.ru The Octave (bit) is Create by Free Software Foundation in license Octave(bit) LATEST version. Octave(bit) design for Windows XP64 / Vista64 / Windows 7 64 / Windows 8 64 / Windows 10 64 pc. This software in Developer Tools category. Octave for  $PC -$ Octave is a Education apps that you can running into your Windows 10 PC. This freeapp was build by JohnW. Eaton y colaboradores Inc. And just, updated to thefinal version at This year. So, what are you waiting for? This manual documents how to run, install and port GNU Octave, as well as its new features and incompatibilities, and how to report bugs. It corresponds to GNU Octave version Jun 15, · Octave Free Download for Windows 10 December 16, By admin Octave Free Download for Windows – Download Latest version (+deb7u1-any-3) of Octave for Windows 10 64 bit and 32 bit directly from this site for free ykuqakoc.podarokideal.rury: Apps. For those who want to quickly have something running, this page explains how to setup Dynare on Windows or macOS and to run your first model .mod) file.. To run Dynare, you have the choice between running it on MathWorks MATLAB (proprietary) or GNU Octave (free software). GNU Octave - Scientific Programming Language. GNU Octave is a highlevel language, primarily intended for numerical computations. It provides a convenient command line interface for solving linear and nonlinear problems numerically, and for performing other numerical experiments using a language that is mostly compatible with Matlab. Jul 13,  $\cdot$  Octave Apps for Windows 10 – Powerful mathematics-oriented syntax with built-in plotting and visualization tools. Free Software Foundation has develop this a new app Developer Tools for PC. Download Octave for Windows PC from ykuqakoc.podarokideal.ru% Safe and Secure Free Download (bit/bit) Latest Version /10(57). Page 27 Setting up Octave for 'Play To' Windows 7 streaming media feature Instruction Manual Octave internet radio To set up Octave to be controlled and to stream music via Windows Media Player 12 (Windows 7 only), perform the following steps: Ensure that the PC is connected to the network. I click/dragged a selection over "Octave " in your question, right clicked on that selection, and had Chrome to a Google search for it in a new tab. Octave for Microsoft Windows That came up. Now the current version is Octave, so you d.

Octave (bit) Download (Latest) for Windows 10, 8, 7. Install Octave (bit) full setup 64 bit and 32 bit on your PC, safe and free download from ykuqakoc.podarokideal.ru Latest Developer Tools software category which a new technology in (MB) Safe & Secure to . It created two shortcuts on the desktop named - GNU Octave(CLI) and GNU Octave(GUI). After clicking any of the two nothing opens. I then thought to check the compatibility of the software with Windows 10, but the Windows compatibility troubleshooter did not recognise any such software on the PC. (A) I installed Octave on my machine running Windows 10 x64 version. I installed it at d:\Octave. (B) When I click the desktop shortcut "GNU Octave (GUI)" after installation, it opens up ykuqakoc.podarokideal.ru file instead of opening the GUI. (C) I can start the CLI version though by double-clicking "D:\Octave\bin\ykuqakoc.podarokideal.ru". Octave, however, is too complicated (yet). Every nowand then in the Octave Maintainers mailing list some messages containing the word "mingw" pop up, but there still is much work to do to be able to avoid Cygwin as far as Octave under Windows is concerned. Octave is a mathematical toolbox / program / system developed under the GPL license. Matlab uses  $\land$  for exponentiation but octave can use  $\land$  or \*\* Matlab uses end to end block. Octave can use end or specify the block with endif or; Matlab has a very good interface but the octave is having lack of interface in its earlier versions after version octave is having its default interface. Matlab vs Octave Comparison Table. GNU Octave is software featuring a high-level programming language, primarily intended for numerical ykuqakoc.podarokideal.ru helps in solving linear and nonlinear problems numerically, and for performing other numerical experiments using a language that is mostly compatible with ykuqakoc.podarokideal.rumay also be used as a batch-oriented language. Since it is part of the GNU Project, it is free software under. download GNU Octave for Windows XP Windows Vista pc free from ykuqakoc.podarokideal.ru The GNU Octave is Create by GNU Operating System in version. GNU Octave design for Windows XP Windows Vista pc. This software in Development category.

<https://docs.google.com/viewer?a=v&pid=sites&srcid=ZGVmYXVsdGRvbWFpbnxnaGU1dHllZzV8Z3g6MjZiNmM4Y2Y3ODJkODBlOA>

[https://img0.liveinternet.ru/images/attach/d/2//7120/7120037\\_saeco\\_coffee\\_machine\\_magic\\_deluxe\\_manual.pdf](https://img0.liveinternet.ru/images/attach/d/2//7120/7120037_saeco_coffee_machine_magic_deluxe_manual.pdf)

https://img0.liveinternet.ru/images/attach/d/2//7136/7136094 ab na jaa by euphoria free mp3.pdf

https://docs.google.com/viewer?

[a=v&pid=sites&srcid=ZGVmYXVsdGRvbWFpbnxoNjVyeWhjcmY2dHxneDoxZDE2MGY4OTA3NDgxMDE](https://docs.google.com/viewer?a=v&pid=sites&srcid=ZGVmYXVsdGRvbWFpbnxoNjVyeWhjcmY2dHxneDoxZDE2MGY4OTA3NDgxMDE)

<https://docs.google.com/viewer?a=v&pid=sites&srcid=ZGVmYXVsdGRvbWFpbnxoNXJkaGZkNXxneDozMzY1YjQyMWY2NzQ1OWQw>

<https://docs.google.com/viewer?a=v&pid=sites&srcid=ZGVmYXVsdGRvbWFpbnx5ZHI0eWhjcjY2fGd4OjYzMDA0NDM3YTJhZTg1ZWI>

[https://img0.liveinternet.ru/images/attach/d/2//7122/7122606\\_manual\\_xilisoft\\_video\\_converter\\_ultimate\\_serial\\_key.pdf](https://img0.liveinternet.ru/images/attach/d/2//7122/7122606_manual_xilisoft_video_converter_ultimate_serial_key.pdf)

[https://img0.liveinternet.ru/images/attach/d/2//7102/7102947\\_ati\\_radeon\\_hd\\_3650\\_agp\\_1gb\\_driver.pdf](https://img0.liveinternet.ru/images/attach/d/2//7102/7102947_ati_radeon_hd_3650_agp_1gb_driver.pdf)

<https://docs.google.com/viewer?a=v&pid=sites&srcid=ZGVmYXVsdGRvbWFpbnxnNWVnZWdncmZ8Z3g6N2U0MDcwYjQ2M2NiOTU4Zg>

<https://docs.google.com/viewer?a=v&pid=sites&srcid=ZGVmYXVsdGRvbWFpbnx0NWVzZ3g1fGd4OjQ5NzIyNGU0MzM1YWRlYmQ>

<https://docs.google.com/viewer?a=v&pid=sites&srcid=ZGVmYXVsdGRvbWFpbnxnNXhlcmd4cjV8Z3g6NDQwZTIyYWJiYjQwNzI2MQ>